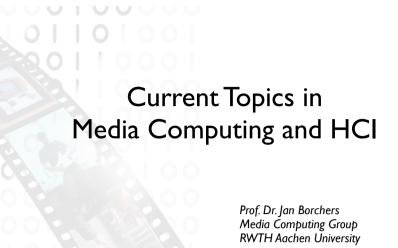

Summer Semester 2013 http://hci.rwth-aachen.de/cthci

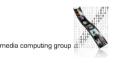

#### **Current Topics in** Media Computing and HCI

- Audience
- M.Sc. Computer Science
- M.Sc. Media Informatics
- M.Sc. Software Systems Engineering
- B.Sc. Computer Science (extra credit / carry-over)
- B.Sc. / M.A.Technical Communication (with focus on CS/HCI research)
- Prerequisite: DIS I
- In class, assignments, and exams we assume that you know DIS I

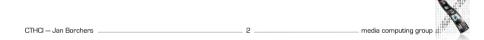

Goals

- Understand ways to do research in HCI
- Practice how to retrieve and evaluate information from the literature  $\Rightarrow$  Preparation for thesis and future research work
- Learn about up-to-date developments in Human–Computer Interaction and interactive multimedia from new books and recent conference/journal articles

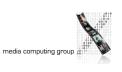

#### Literature Sources

Recent (usually last 2 years) conference papers

interactions UBICOMP 20

- CHI, UIST, TEI, ITS, DIS, NIME, MM, Ubicomp,...
- Recent journal articles
- TOCHI, Interactions,...

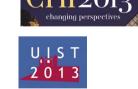

media computing group

2013 KAIST ITS2013

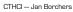

CTHCI - Jan Borchers

#### Literature Sources

Research

media computing group

#### Topics for 2013

- Part I: Research literacy (2 weeks)
- Understanding HCI research and publication process
- Sample topic: text entry
- Part II: Recent topics (8 weeks)
  - Midair input
- Crowdsourcing and human computation
- Personal fabrication and personal design
- Claytronics
- · Coding and integrated development environment
- Interactive surfaces and tangible UIs
- HCI design patterns

CTHCI – Jan Borchers

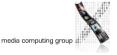

#### **Administrative**

• Format:V2/Ü3 (6 ECTS)

Recent books

CTHCI - Jan Borchers

Research Methods in HCI

• Recommended reading for more details about

evaluation methods — especially if you are going to do your thesis at our chair!

Lazar et al. (2010)

- Lecture: Tuesday, 10:00–11:30
  - Presentation & discussion of research topics
- Small group in-class exercises
- Attendance is compulsory! Lab:Wednesday, 13:00–14:30
- Weekly reading assignments (individual)
- Moderate and summarize in mock PC meetings (in groups)
- Four paper review assignments (in groups)
- Final Grade
  - 30% midterm & 40% final
  - PC meetings: 5% moderation, 5% summarizing
- 5% × 4 paper reviews

CTHCI — Jan Borchers

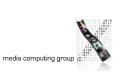

#### Learning Resource

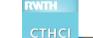

- Public website: http://hci.rwth-aachen.de/cthci
- L<sup>2</sup>P course room: slides, literature, assignments
- Lecture recordings on iTunes U RSS links available on L2P
- Research papers: ACM Digital Library Free access from inside RWTH network

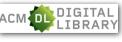

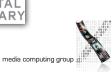

WITH

CTHCI - Jan Borchers

#### CTHCI Team

- Prof. Dr. Jan Borchers
- Chat Wacharamanotham, M.Sc.
- chat@cs.rwth-aachen.de
- Topic presenters

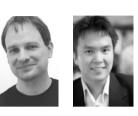

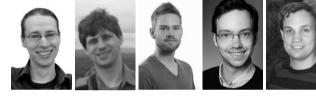

CTHCI — Jan Borchers

media computing group a

#### Consequences of Plagiarism in this Class

- Plagiarism will result in an immediate 5.0 for this class.
- Repeated plagiarism will also lead to banning from all other i10 classes.
- Sign the declaration of compliance and hand it in after the lab.

#### Plagiarism

👚 🔇 www.interaction-design.org/encyclopedia/gestalt\_principles\_of\_for... 💋 🛫 The law of similarity captures the idea that elements will be grouped perceptually if they are similar to each other. In the "preferences window" of Law of Similarity [1] The law of similarity captures the idea that elements will be grouped perceptually if they are similar to each other. For instance in the following dialog we tend to devide the given files into two groups: Law of Similarity -[1] The law of similarity states that objects will be grouped perceptually if they are similar to each other. In other words the repetition in the forms persuades the human mind to group it [1] http://www.interaction-design.org/encyclopedia/gestalt\_principles\_of\_form\_perception.html Cite and quote instead of plagiarizing! CTHCI - Jan Borchers 10 media computing group

#### HCI Research Literacy I

Different approaches to HCI research

12

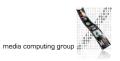

\_\_\_\_ media computing group

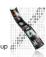

#### Three Approaches to **HCI** Research

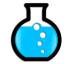

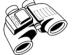

Look

Test

**Empirical science** 

Ethnography

Engineering and design

Make

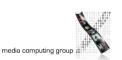

Initial Observation

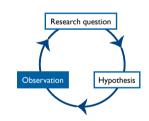

media computing group

- Begin with casual or informal observation
- Usually comes from personal experience that catches your attention or raises questions in your mind
- Example: "Cloth has an affordance of pinching. Could this be useful for interaction design?"

## **Empirical Approach**

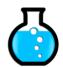

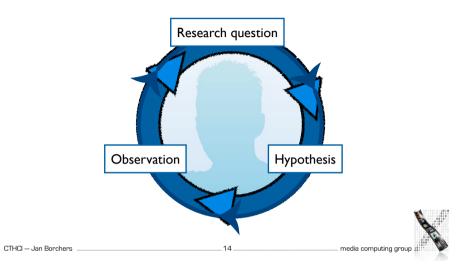

### **Research Question**

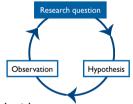

- Identify variables and hypothesis that are associated with your observation
- Variables: characteristics or conditions that change or have different values for different individuals
- Research question: a statement that describes or explains a relationship between or among variables
- A proposal to be tested
- Example: "For pinching cloth, different areas of the body would differ in preference and the way people pinch"

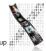

CTHCI - Jan Borchers

#### **Hypothesis**

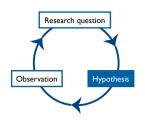

- Concrete and testable statements derived from the research question
- Operational definition: a specific set of operations for measuring external, observable behavior
- In-class exercise: try giving an operational definition for the variables highlighted below
- "There would be a difference in user's preference among different areas on the body for pinching cloth."

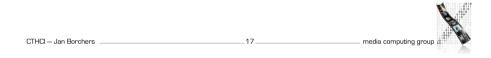

#### Planned Observation

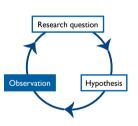

- Collect data to support, refute, or refine the original hypothesis
- Three strategies
- Descriptive research: X happens

Focus on the current state of each individual variable

Relational research: X and Y happen together

Measure two or more variables that exist naturally from each participant

• Experimental research: X causes Y

Manipulate one or more variables and observe their effects to other variables

19

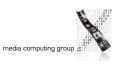

#### **Research Example: Pinstripe**

- Karrer et al., CHI 'II
- Recall the prediction:
- "There would be a difference in user's preference among different areas on the body for cloth pinching."
- Method:

CTHCI - Jan Borchers

- Identify 16 different body area
- Ask the participants to perform the pinching gesture in these areas
- Collect convenience rating in 5-point Likert scale

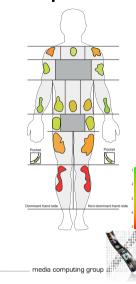

#### **Descriptive Research**

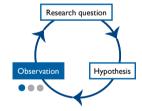

- Describe a naturally-occurring phenomenon
- Measure and report individual variables without claiming relationships
- Natural phenomena can occur when using a new technology as well

20

Methods: observation, survey, case study

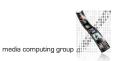

#### Research Example: Natural Troubles of Driving with GPS

- Brown (Sweden) and Laurier (Edinburgh), Best paper CHI '12 🏆
- Goal: To understand users' interaction with GPS navigation system in non-controlled setting
- 14 drivers, 2 video cameras, field notes
  - 9 hours of video  $\Rightarrow$  75 clips  $\Rightarrow$  37 detailed transcriptions
- Analyzed the data to find common patterns/themes and construct theories that explain them

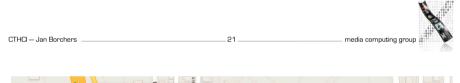

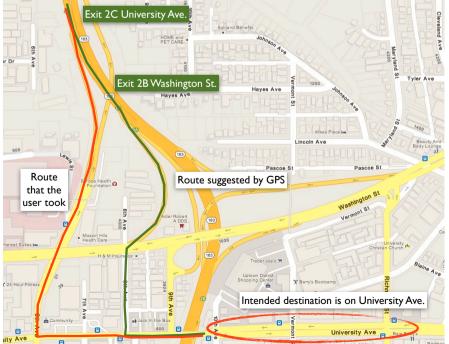

The normal natural troubles of driving with GPS Available at: http://dl.acm.org/citation.cfm?id=2208285

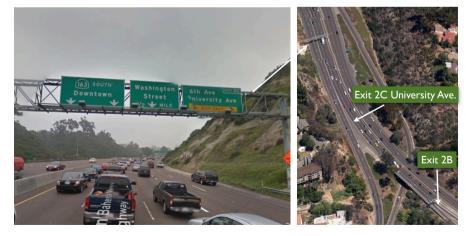

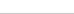

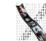

CTHCI — Jan Borchers

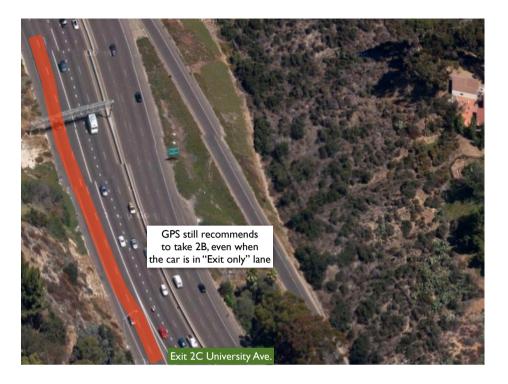

The normal natural troubles of driving with GPS Available at: http://dl.acm.org/citation.cfm?id=2208285

#### Natural Troubles of Driving with GPS

- Contribution & benefits:
- "Presents a video analysis study of driving using GPS navigation systems in natural settings. The paper argues for [understanding] driving with [a] GPS as an active process and not as 'docile driving'."
- Conclusion
- Designer should take into account the "intelligent driver"

E.g., less persistent instructions when the user decided to deviate from them

• Normal natural trouble:"GPS is used in the way that was not foreseen. The driver must take instructions and the map and fit them with the situation."

27

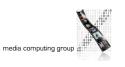

#### **Relational Research**

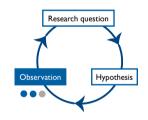

- Measure a set of variables for each participant
- Examine to identify patterns of relationship
- Changes in one variable are consistently and predictably accompanied by changes in another variable

28

• Measure the strength of the relationship

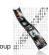

media computing group

#### Research Example: Social Network Activity and Social Well-Being

- Burke (CMU), Marlow, and Lento (Facebook). Best paper CHI '10 🆤
- "An empirical analysis of the relationship between direct and passive communication on Facebook and social well-being, including loneliness, bridging, and bonding social capital."
- Survey in Likert scale (N=1193)
- Bonding, e.g., "There are several people I trust to help solve my problems"
- Bridging, e.g., "I come in contact with new people all the time"
- Loneliness, e.g., "I often feel close to people"
- Analyze the past two months Facebook activity data, e.g.,
- Friend count (actual)
- Directed communication: comments, likes
- Passive consumption of broadcasted items, e.g., status update

CTHCI — Jan Borchers

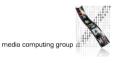

# Strength of the Relationship between Variables

20

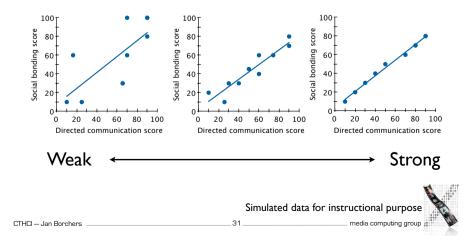

#### Patterns in the Relationship between Variables

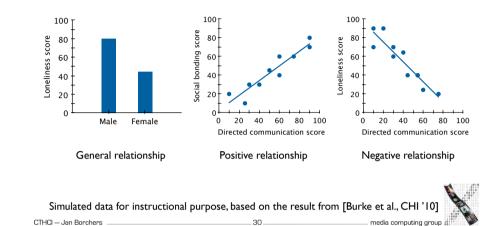

#### Limitations of Relational Research

- Correlation does not imply causation
- E.g., loneliness  $\Rightarrow$  consumption
  - or consumption  $\Rightarrow$  loneliness?
- or third variable  $\Rightarrow$  consumption and loneliness?
- Third variable problem: unidentified variable controls the correlated variables

32

- Shallow data from large number of people instead of deep data
- Can be improved by follow-up interviews, follow-up surveys
- · Participant sampling method limits the conclusion
- Method: advertisement on Facebook
- Participants: only English-speaking users, but compensated by many countries of origin

\_ media computing group

#### **Experimental Research**

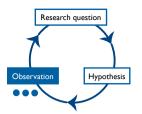

- Purpose: To infer cause-and-effect relationship
- Controlling independent variable
- Observe the change in the dependent variables
- In-class exercise: recall the following experimental designs
- Between-group vs. within-group
- Benefits and drawbacks
- More details in lecture 2 and 3

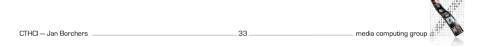

#### Variance of Real Data

- Data from experiments is noisy
- Effect: Variance caused by the different levels of our IV
- Confound:Variance caused by uncontrolled factors ("confounding variables")

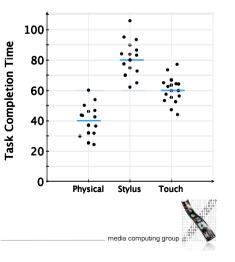

### In-class Exercise: Mobile Phone Text Input Example

- Research question: On a mobile phone, is typing faster using *physical keys* compared to using a touchscreen and your *fingers* or a *stylus*?
- IV: keyboard types: {physical, stylus, touch}
- DV: time in seconds for typing a specified sentence.
- Begin: when the user presses the first key
- End: when the user presses Enter
- Design: between-groups
- Each keyboard is tested by 20 participants
- Each participant types the sentence only one time (one trial)

CTHCI — Jan Borchers \_\_\_\_\_

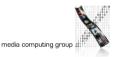

#### Research Example: Mid-air Pan-and-Zoom on Wall-sized Displays

- Nancel et al. (Paris), Best paper CHI 'I I 🖤
- Contributions & Benefits:
- "Design and evaluation of multiscale navigation techniques for very large displays based on three key factors: number of hands involved, type of movement, type of feedback."

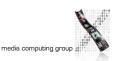

CTHCI — Jan Borchers

#### Last Tuesday in Current Topics...

Mid-air pan-and-zoom on wall-sized displays Available at: http://dl.acm.org/citation.cfm?id=1978969

- Three approaches to HCI research
- Three steps in the empirical science approach
- Three strategies in the planned observation

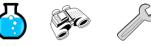

Engineering

and design

Ethnography

Empirical

science

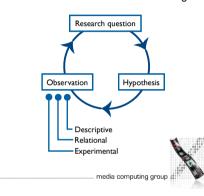

#### Correlation Does Not Imply

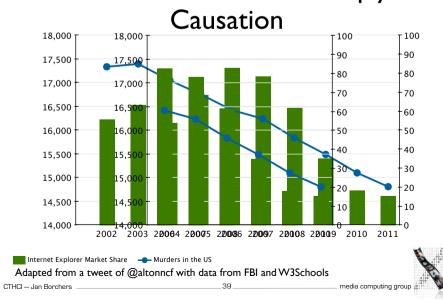

#### **Careerbuilding - Programm**

CTHCI - Jan Borchers

#### Femtec.Network

Femtec.Network ist ein gemeinsames Karriereprogramm von 10 großen Konzernen mit dem Ziel, Frauen aus den Ingenieur- und Naturwissenschaften der teilnehmenden Hochschulen auf Führungspositionen vorzubereiten.

Bewerben können sich Studentinnen der Ingenieur- und Naturwissenschaften, die idealerweise am Ende ihres Bachelor- oder am Beginn ihres Masterstudiums stehen, bis zum 12.05.2013 unter www.femtec.org.

Informationen gibt es unter <u>www.femtec.rwth-aachen.de</u> oder zur Infoveranstaltung am 23.04.2013 um 16.00 Uhr im SuperC.

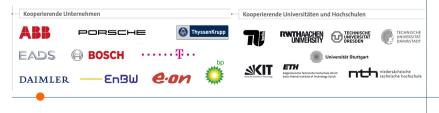

#### Literature in this Class

- Do I need to know what problems that GPS creates while driving?
- No.
- Required reading: Examinable, must be read by everyone

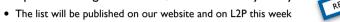

- Recommended reading: Not examinable
- Different papers for each groups for reviews or discussion
- Other papers are example
- Examples to illustrate the concepts explained in the class.

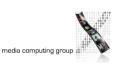

CTHCI — Jan Borchers

### Three Approaches to HCI Research

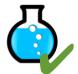

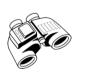

Look

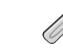

**Empirical science** 

Test

Ethnography

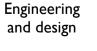

Make

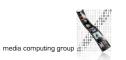

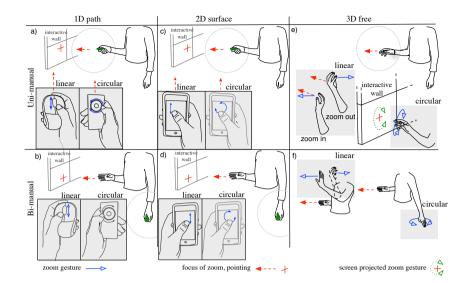

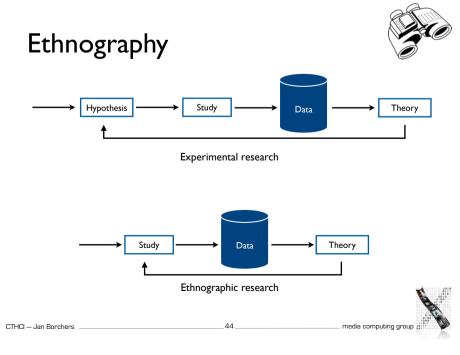

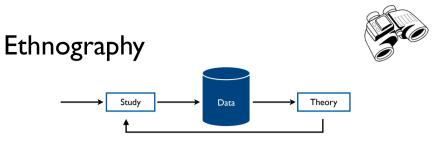

• Collect the data

CTHCI — Jan Borchers

- Code the data and find patterns that occur in the data
- Create theories that explain the data
- Try to attack the theories by gathering more data
- Leads to stronger theories

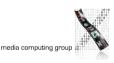

<complex-block>

#### Data Collection

- Methods: Observation, interview, participation, logging
- Format: Field notes, video, audio, log files
- Triangulation: use multiple data sources to support an interpretation to increase the confidence of the conclusion
- From different participants
- From different types of data, e.g., observation, interview, logs

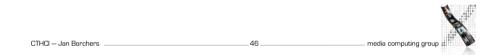

### Research Example: Vlogging in Dentist Training

- Becvar and Hollan (UCSD), GROUP '07
- Field site: dental hygiene training program in San Diego, CA, USA
- Goals
- To gain understand the teaching and learning practices, media and representations
- To implement and evaluate a design prototype based on the finding of the first goal
- Method
- Ethnographic study of the current practice
- Implement and deploy the prototype, then do another ethnographic study

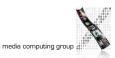

#### Vlogging in Dentist Training: Understanding Current Practice

- Method (2004, one year in the field)
  - Observation
  - Video recording
  - Contextual interview
- 18 students, 4 instructors participated
- Sample finding: strategies used by clinical instructors
- Molding: laying their hands over students' hands as they work with instruments
- Directing: verbally talking a student through a new procedure: "Do this"
- Demonstration: using hand gestures to show correct/incorrect ways to handle instruments

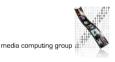

media computing group

#### Vlogging in Dentist Training: Evaluation of the Prototype

- Sample finding: how instructors and students used vlogs
- Following: students compared their hand with the first-person view videos
- Context-supporting: students opened vlog to support their discussion
- Highlighting: instructors indicated relevant gestures or speech in vlog

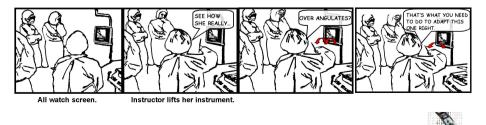

#### Vlogging in Dentist Training: Evaluation of the Prototype

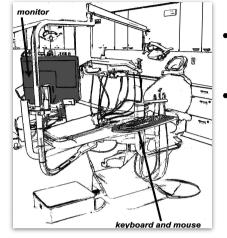

- Methods
- Observation, video recording, web-based survey, server log data, interviews
- 63 students, 5 instructors over 2 semesters (Fall 2005–06)

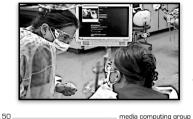

CTHCI - Jan Borchers

#### Three Approaches to HCI Research

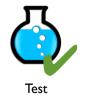

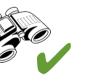

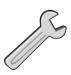

Make

Empirical science

Ethnography

Look

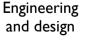

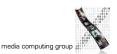

#### **Engineering & Design**

- Objective: solve a problem with a solution that works
- Key attributes\*:
  - Compelling target

Solve a concrete, compelling problem with demonstrated need Solve a set of problems using a unifying set of principles Explore how people will interact with computers in the future

• Technical challenge

Requires novel, non-trivial algorithms, or configuration of components

• Deployed when possible

System is deployed and intended benefits and unexpected outcomes documented

CTHCI - Jan Borchers

\* from James Landay Slides: James & Friends' Systems How To 52 media computing group 🐰

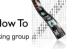

#### **Research Example: Skinput**

• Harrison et al., Best paper CHI '10 🆤

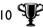

- Contributions & Benefits
- "Skinput is a technology that appropriates the human body for acoustic transmission, allowing the skin to be used as a finger input surface."

| CTHCI – Jan Borchers | <br>— media computing group |  |
|----------------------|-----------------------------|--|

#### Three Approaches to **HCI** Research

Skinput: appropriating the body as an input surface Available at: http://dl.acm.org/citation.cfm?id=1753394

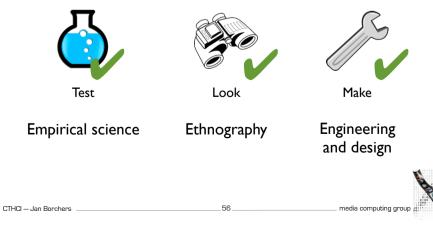

#### The Messy Truth

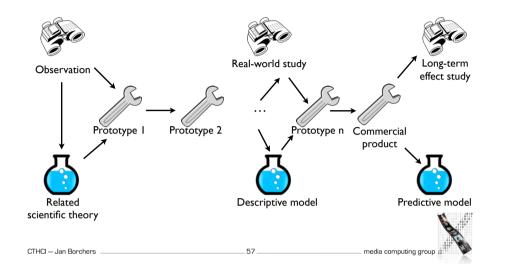

#### Research Example: CommandMaps

- Scarr et al., Best paper CHI '12 🏆
- Improve toolbar (specifically Microsoft's Ribbon interface)
- In-class exercise:
- Contributions?
- Benefits?
- Which part uses empirical science, ethnography, and engineering/design approach?

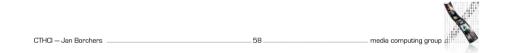

#### CommandMaps

#### CommandMaps, CHI '13 Available at: http://dl.acm.org/citation.cfm?id=2207713

- Contributions & Benefits:
- "Introduces CommandMap interfaces for mouse-based command invocation. Theoretically and empirically demonstrates that their defining properties — spatially stable command locations and a flat command hierarchy — improve user performance."

\_60

[Scarr et al., CHI '12]

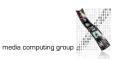

#### Closing Remarks: Design Meets Science

"This was my ideal model of how the supporting science could work. It required good designers to actually do design, but what we could do was help structure the design space so that the movement through that design space was much more rapid. The science didn't design the mouse, but it provided the constraints to do it."

— Stu Card, **Designing Interactions** (2007)

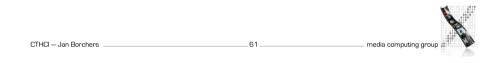